Doc, doc Zourit ? - https://doc.zourit.net/

## **Personnes contactées par mail**

Le dossier de contacts **Personnes contactées par mail** comme son nom l'indique est le dossier qui enregistre automatiquement les noms avec lesquelles vous avez échangé par mail

Listes de contacts 四 Contacts Audirac, Francois Listes de distribution Personnes contacté: ΙT  $\overline{1}$ test

Vous pouvez désactiver l'option dans les préférences , c'est plutôt mieux pour ne pas garder les contacts qui n'existent plus.

Dans les préfèrences / Contacts, décocher la case **Ajouter les nouveaux contacts dans "Personnes contactées par mail"**puis enregistrer en haut à droite

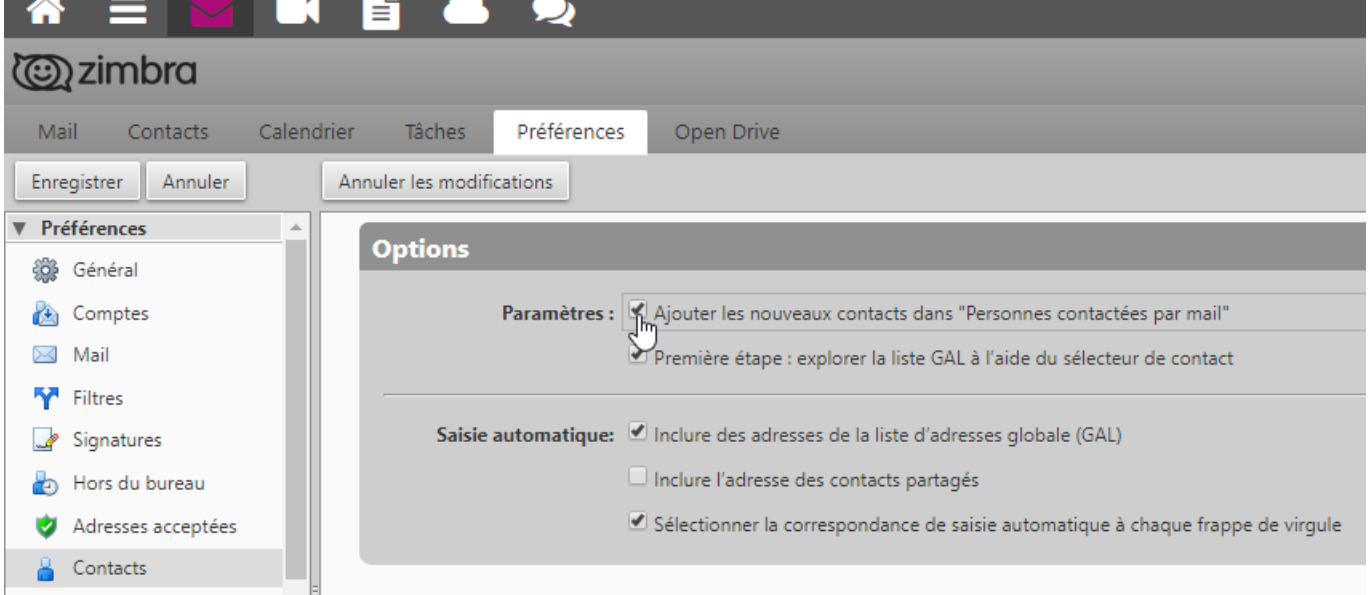

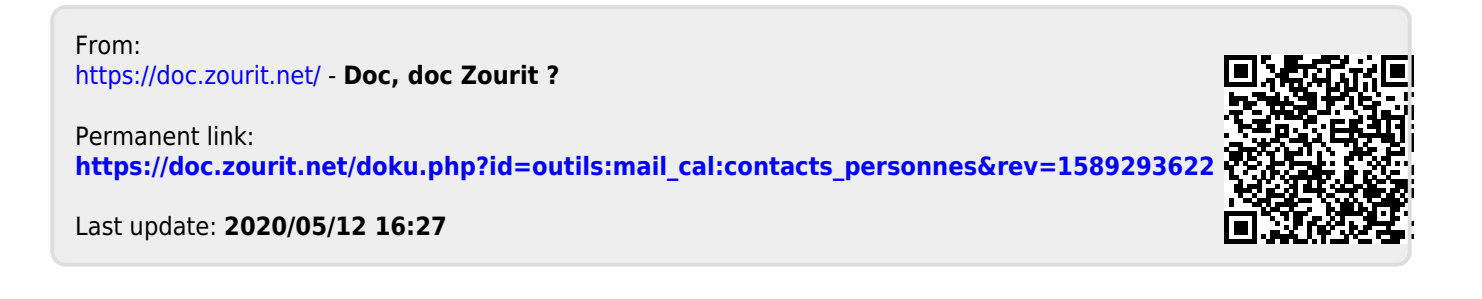

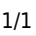